### Outline:

- Binary storage, floating point numbers
- Version control main ideas
- Client-server version control, e.g., CVS, Subversion
- Distributed version control, e.g., git, Mercurial

Reading:

- [class notes: Storing information in binary](http://faculty.washington.edu/rjl/classes/am583s2013/notes/memory.html)
- [class notes: version control section](http://faculty.washington.edu/rjl/classes/am583s2013/notes/versioncontrol.html)
- [class notes: git section](http://faculty.washington.edu/rjl/classes/am583s2013/notes/git.html)
- <span id="page-0-0"></span>• [Bitbucket 101](https://confluence.atlassian.com/display/BITBUCKET/Bitbucket+101)

[Homework #1](http://faculty.washington.edu/rjl/classes/am583s2013/notes/homeworks.html) is in the notes.

Tasks:

- Make sure you have a computer that you can use with
	- Unix (e.g. Linux or Mac OSX),
	- Python 2.5 or higher, matplotlib
	- gfortran
	- git
- Use git to clone the class repository and set up your own repository on bitbucket.
- Copy some files from one to the other, run codes and store output.
- Commit these files and push them to your repository for us to see.

Available online from [class webpage](http://faculty.washington.edu/rjl/classes/am583s2013/)

This file is large! About 765 MB compressed.

After unzipping, about 2.2 GB.

Also available from TAs on thumb drive during office hours, Or during class on Wednesday or Friday.

## TAs and office hours

Two TAs are available to all UW students:

Scott Moe and Susie Sargsyan (AMath PhD students)

Office hours: posted on Canvas course web page **<https://canvas.uw.edu/courses/812916>**

Tentative:

M 1:30-2:30 in Lewis 208,

T 10:30-11:30 in Lewis 212 (\*)

W 1:30-2:30 in Lewis 208 (\*)

F 12:00-1:00 in Lewis 212

(\*) GoToMeeting also available for 583B students

My office hours: M & W in CSE Atrium, 9:30 – 10:45.

# Outline of quarter

### Some topics we'll cover (nonlinearly):

- Unix
- Version control (git)
- Python
- Compiled vs. interpreted languages
- Fortran 90
- Makefiles
- Parallel computing
- OpenMP
- MPI (message passing interface)
- Graphics / visualization

See the [class notes Unix page](http://faculty.washington.edu/rjl/classes/am583s2013/notes/unix.html) for a brief intro and many links.

Unix commands will be introduced as needed and mostly discussed in the context of other things.

### Some important ones...

- cd, pwd, ls, mkdir
- mv, cp

Commands are typed into a terminal window shell, see [class notes shells page.](http://faculty.washington.edu/rjl/classes/am583s2013/notes/shells.html)

We will use bash. Prompt will be denoted  $\$\,e.g.$ 

\$ cd ..

- Links in notes and [bibliography](http://faculty.washington.edu/rjl/classes/am583s2013/notes/biblio.html)
- Wikipedia often has good intros and summaries.
- [Software Carpentry,](http://software-carpentry.org/) particularly [these videos](http://faculty.washington.edu/rjl/classes/am583s2013/notes/software_carpentry.html)
- Other courses at universities or supercomputer centers. See the bibliography.
- Textbooks. See the bibliography.

# Steady state heat conduction

### Discretize on an  $N \times N$  grid with  $N^2$  unknowns:

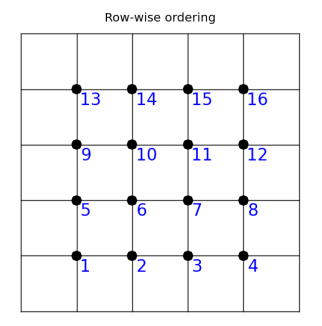

Assume temperature is fixed (and known) at each point on boundary.

At interior points, the steady state value is (approximately) the average of the 4 neighboring values.

Recall: Approximating the heat equation on a  $100 \times 100$  grid gives a linear system with 10,000 equations,  $Au = b$  where the matrix A is  $10,000 \times 10,000$ .

Question: How much disk space is required to store a  $10,000 \times 10,000$  matrix of real numbers?

Recall: Approximating the heat equation on a  $100 \times 100$  grid gives a linear system with 10,000 equations,  $Au = b$  where the matrix A is  $10,000 \times 10,000$ .

Question: How much disk space is required to store a  $10,000 \times 10,000$  matrix of real numbers?

It depends on how many bytes are used for each real number. 1 byte = 8 bits, bit = "binary digit"

Recall: Approximating the heat equation on a  $100 \times 100$  grid gives a linear system with 10,000 equations,  $Au = b$  where the matrix A is  $10,000 \times 10,000$ .

Question: How much disk space is required to store a  $10,000 \times 10,000$  matrix of real numbers?

It depends on how many bytes are used for each real number. 1 byte = 8 bits, bit = "binary digit"

Assuming 8 bytes (64 bits) per value:

A 10, 000  $\times$  10, 000 matrix has 10<sup>8</sup> elements.

so this requires  $8 \times 10^8$  bytes = 800 MB.

Recall: Approximating the heat equation on a  $100 \times 100$  grid gives a linear system with 10,000 equations,  $Au = b$  where the matrix A is  $10,000 \times 10,000$ .

Question: How much disk space is required to store a  $10,000 \times 10,000$  matrix of real numbers?

It depends on how many bytes are used for each real number. 1 byte = 8 bits, bit = "binary digit"

Assuming 8 bytes (64 bits) per value:

A 10, 000  $\times$  10, 000 matrix has 10<sup>8</sup> elements.

so this requires  $8 \times 10^8$  bytes = 800 MB.

And less than 50,000 values are nonzero, so 99.95% are 0.

```
Kilo = thousand (10^3)Mega = million (10^6)Giga = billion (10^9)Tera = trillion (10^{12})Peta = 10^{15}Exa = 10^{18}
```
Memory is subdivided into bytes, consisting of 8 bits each.

One byte can hold  $2^8 = 256$  distinct numbers:

 $00000000 = 0$  $00000001 = 1$  $00000010 = 2$ ...  $1111111 = 255$ 

Might represent integers, characters, colors, etc.

Usually programs involve integers and real numbers that require more than 1 byte to store.

Often 4 bytes (32 bits) or 8 bytes (64 bits) used for each.

## **Integers**

To store integers, need one bit for the sign  $(+$  or  $-)$ In one byte this would leave 7 bits for binary digits.

Two-complements representation used:

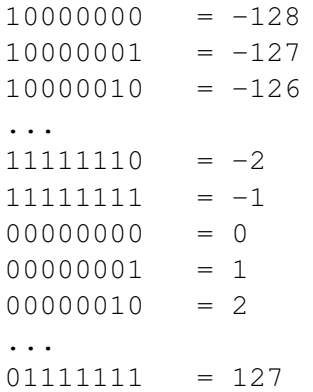

#### Advantage: Binary addition works directly.

### **Integers**

Integers are typically stored in 4 bytes (32 bits). Values between roughly  $-2^{31}$  and  $2^{31}$  can be stored.

In Python, larger integers can be stored and will automatically be stored using more bytes.

Note: special software for arithmetic, may be slower!

\$ python  $>>2***30$ 1073741824

 $>> 2**100$ 1267650600228229401496703205376L

Note L on end!

## Fixed point notation

Use, e.g. 64 bits for a real number but always assume  $N$  bits in integer part and  $M$  bits in fractional part.

Analog in decimal arithmetic, e.g.: 5 digits for integer part and 6 digits in fractional part

Could represent, e.g.:

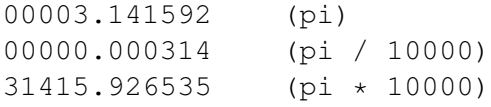

# Fixed point notation

Use, e.g. 64 bits for a real number but always assume  $N$  bits in integer part and  $M$  bits in fractional part.

Analog in decimal arithmetic, e.g.: 5 digits for integer part and 6 digits in fractional part

Could represent, e.g.:

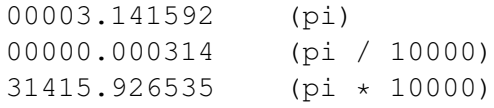

### Disadvantages:

- Precision depends on size of number
- Often many wasted bits (leading 0's)
- Limited range; often scientific problems involve very large or small numbers.

## Floating point real numbers

Base 10 scientific notation:

 $0.2345e-18 = 0.2345 \times 10^{-18} = 0.000000000000000002345$ 

Mantissa: 0.2345, Exponent: −18

Base 10 scientific notation:

 $0.2345e-18 = 0.2345 \times 10^{-18} = 0.000000000000000002345$ 

Mantissa: 0.2345, Exponent: −18

Binary floating point numbers:

Example: Mantissa: 0.101101, Exponent: −11011 means:

$$
0.101101 = 1(2^{-1}) + 0(2^{-2}) + 1(2^{-3}) + 1(2^{-4}) + 0(2^{-5}) + 1(2^{-6})
$$
  
= 0.703125 (base 10)

 $-11011 = -1(2^4) + 1(2^3) + 0(2^2) + 1(2^1) + 1(2^0) = -27$  (base 10)

So the number is

 $0.703125 \times 2^{-27} \approx 5.2386894822120667 \times 10^{-9}$ 

Python float is 8 bytes with IEEE standard representation. 53 bits for mantissa and 11 bits for exponent (64 bits  $= 8$  bytes). We can store 52 binary bits of precision.

 $2^{-52} \approx 2.2 \times 10^{-16} \implies$  roughly 15 digits of precision.

## Floating point real numbers

Since  $2^{-52} \approx 2.2 \times 10^{-16}$  this corresponds to roughly 15 digits of precision.

For example:

>>> from numpy import pi >>> pi 3.1415926535897931

>>> 1000 \* pi 3141.5926535897929

>>> pi/1000 0.0031415926535897933

Note: storage and arithmetic is done in base 2 Converted to base 10 only when printed!

R.J. LeVeque, University of Washington [AMath 483/583, Lecture 2](#page-0-0)

Originally developed for large software projects with many developers.

Also useful for single user, e.g. to:

- Keep track of history and changes to files,
- Be able to revert to previous versions,
- Keep many different versions of code well organized,
- Easily archive exactly the version used for results in publications,
- Keep work in sync on multiple computers.

## Server-client model:

Original style, still widely used (e.g. CVS, Subversion)

One central repository on server.

Developers' workflow (simplified!):

- Check out a working copy,
- Make changes, test and debug,
- Check in (commit) changes to repository (with comments). This creates new version number.
- Run an update on working copy to bring in others' changes.

The system keeps track of diffs from one version to the next (and info on who made the changes, when, etc.)

A changeset is a collection of diffs from one commit.

Only the server has the full history.

The working copy has:

- Latest version from repository (from last checkout, commit, or update)
- Your local changes that are not yet committed.

Only the server has the full history.

The working copy has:

- Latest version from repository (from last checkout, commit, or update)
- Your local changes that are not yet committed.

Note:

- You can retrieve older versions from the server.
- Can only *commit* or *update* when connected to server.
- When you *commit*, it will be seen by anyone else who does an *update* from the repository.

Often there are trunk and branches subdirectories.

Git uses a distributed model:

When you clone a repository you get all the history too,

All stored in .git subdirectory of top directory. Usually don't want to mess with this!

Ex: (backslash is continuation character in shell)

```
$ git clone \
https://bitbucket.org/rjleveque/uwhpsc \
mydirname
```
will make a complete copy of the class repository and call it mydirname. If mydirname is omitted, it will be called uwhpsc.

This directory has a subdirectory *dit* with complete history.

Git uses a distributed model:

- git commit commits to your clone's git directory.
- git push sends your recent changesets to another clone by default: the one you cloned from (e.g. bitbucket), but you can push to any other clone (with write permission).
- git fetch pulls changesets from another clone by default: the one you cloned from (e.g. bitbucket)
- git merge applies changesets to your working copy

Note: pushing, fetching, merging only needed if there are multiple clones.

Next lecture: simpler example of using git in a single directory.

Advantages of distributed model:

- You can commit changes, revert to earlier versions, examine history, etc. without being connected to server.
- Also without affecting anyone else's version if you're working collaboratively. *Can commit often while debugging.*

Advantages of distributed model:

- You can commit changes, revert to earlier versions, examine history, etc. without being connected to server.
- Also without affecting anyone else's version if you're working collaboratively. *Can commit often while debugging.*
- No problem if server dies, every clone has full history.

Advantages of distributed model:

- You can commit changes, revert to earlier versions, examine history, etc. without being connected to server.
- Also without affecting anyone else's version if you're working collaboratively. *Can commit often while debugging.*
- No problem if server dies, every clone has full history.

For collaboration will still need to push or fetch changes eventually and git merge may become more complicated. You can examine class repository at: **<https://bitbucket.org/rjleveque/uwhpsc>**

Experiment with the "Source", "Commits" tabs...

See also [class notes bibliography](http://faculty.washington.edu/rjl/classes/am583s2013/notes/biblio.html#git-references) for more git references and tutorials.

#### **<https://github.com>**

Another repository for hosting git repositories.

Many open sources projects use it, including [Linux kernal.](https://github.com/torvalds/linux)

(Git was developed by Linus Torvalds for this purpose!)

#### **<https://github.com>**

Another repository for hosting git repositories.

Many open sources projects use it, including [Linux kernal.](https://github.com/torvalds/linux)

(Git was developed by Linus Torvalds for this purpose!)

Many open source scientific computing projects use github, e.g.

- [IPython](https://github.com/ipython/ipython)
- [NumPy,](https://github.com/numpy/numpy) [Scipy,](https://github.com/scipy/scipy) [matplotlib](https://github.com/matplotlib/matplotlib)

The gitk tool is useful for examining your commits.

This is not installed on the VM, but you can install it via:

```
$ sudo apt-get install gitk
```
Demo...

The gitk tool is useful for examining your commits.

This is not installed on the VM, but you can install it via:

```
$ sudo apt-get install gitk
```
Demo...

Many other tools, e.g.

- [SmartGit / SmartHg](http://www.syntevo.com/smartgithg/index.html)
- [GitHub for Mac](http://mac.github.com/)